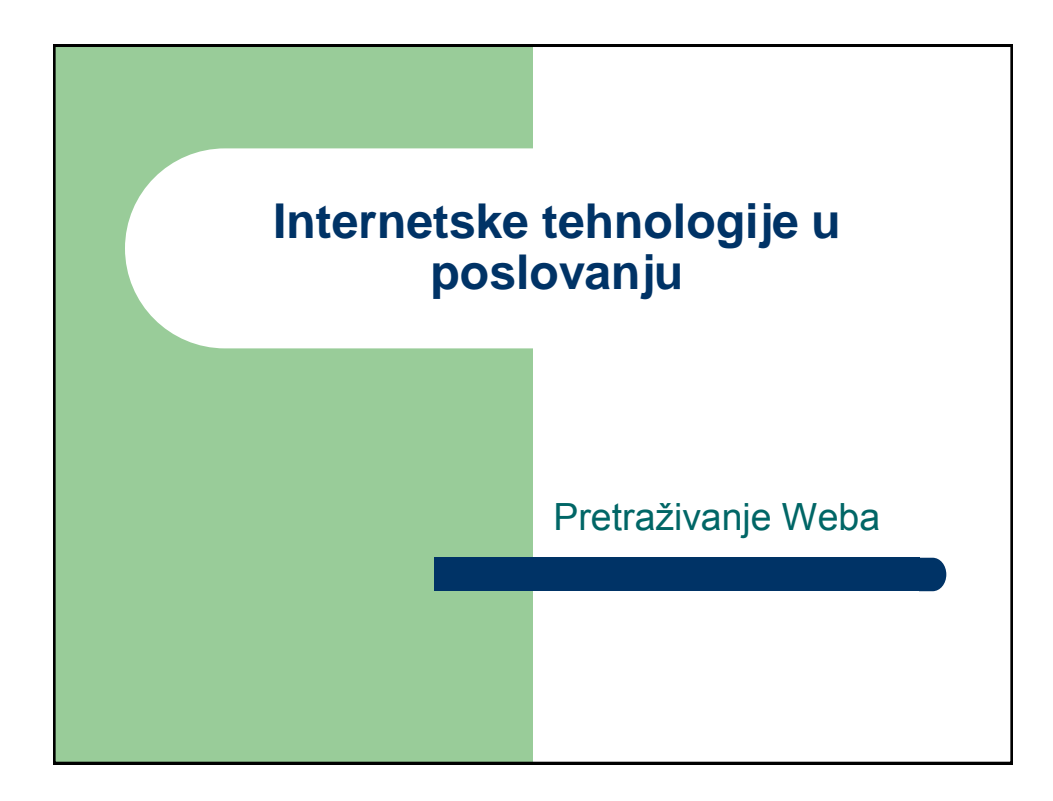

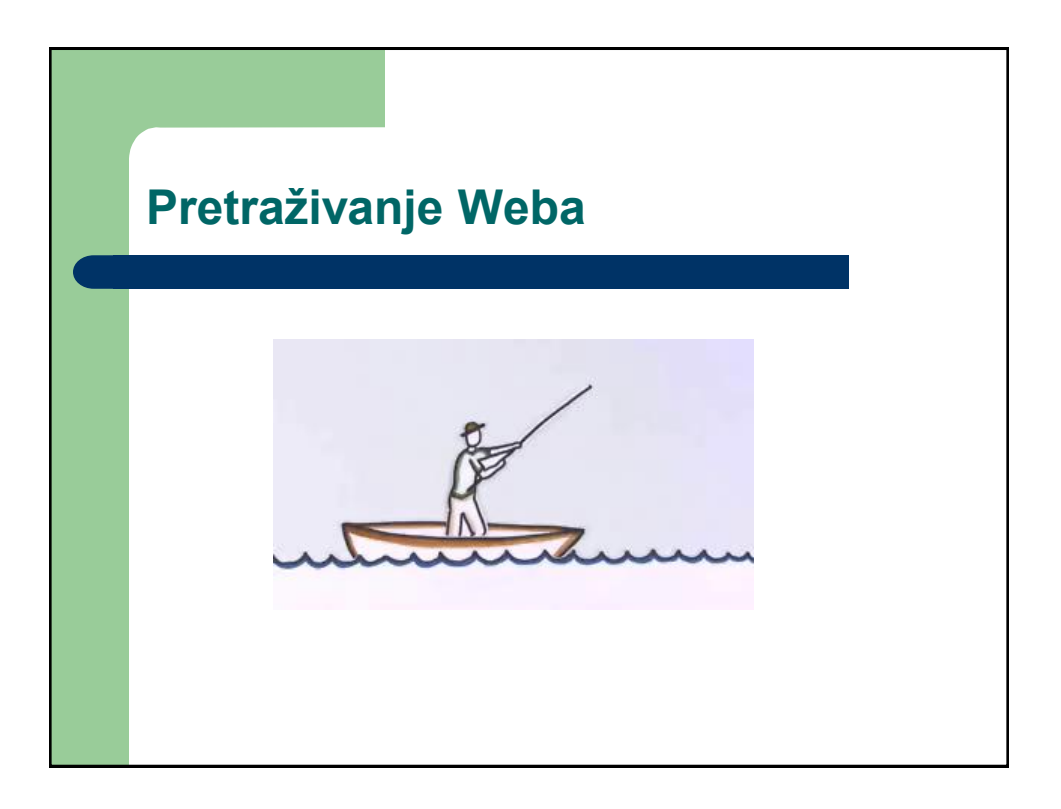

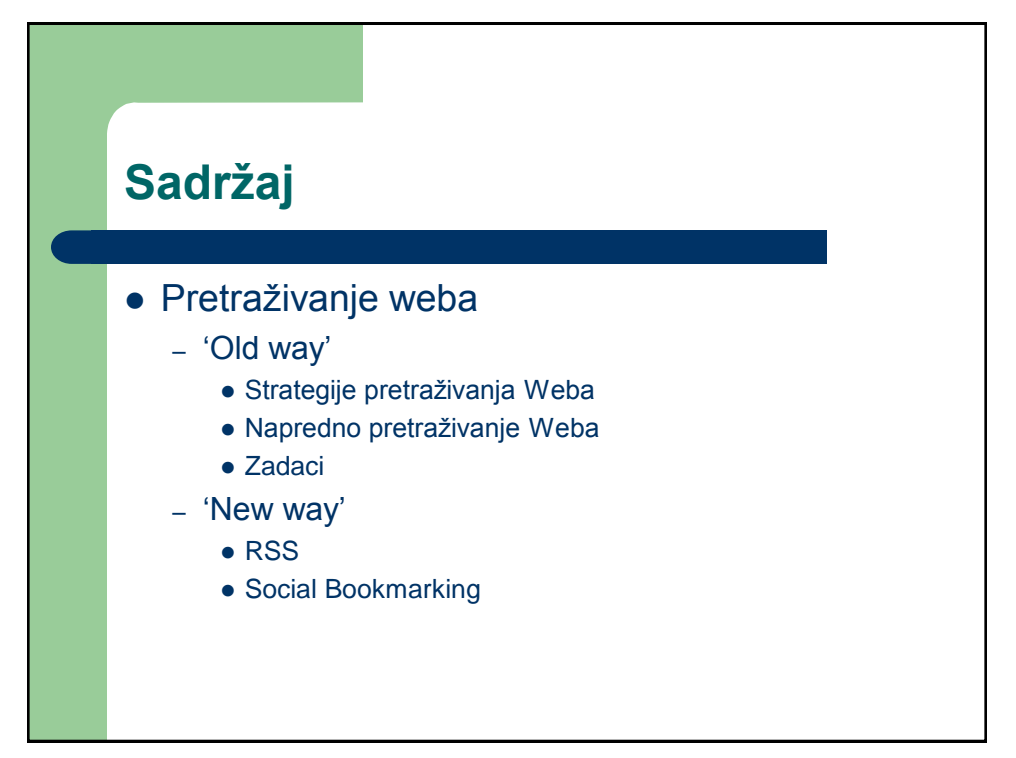

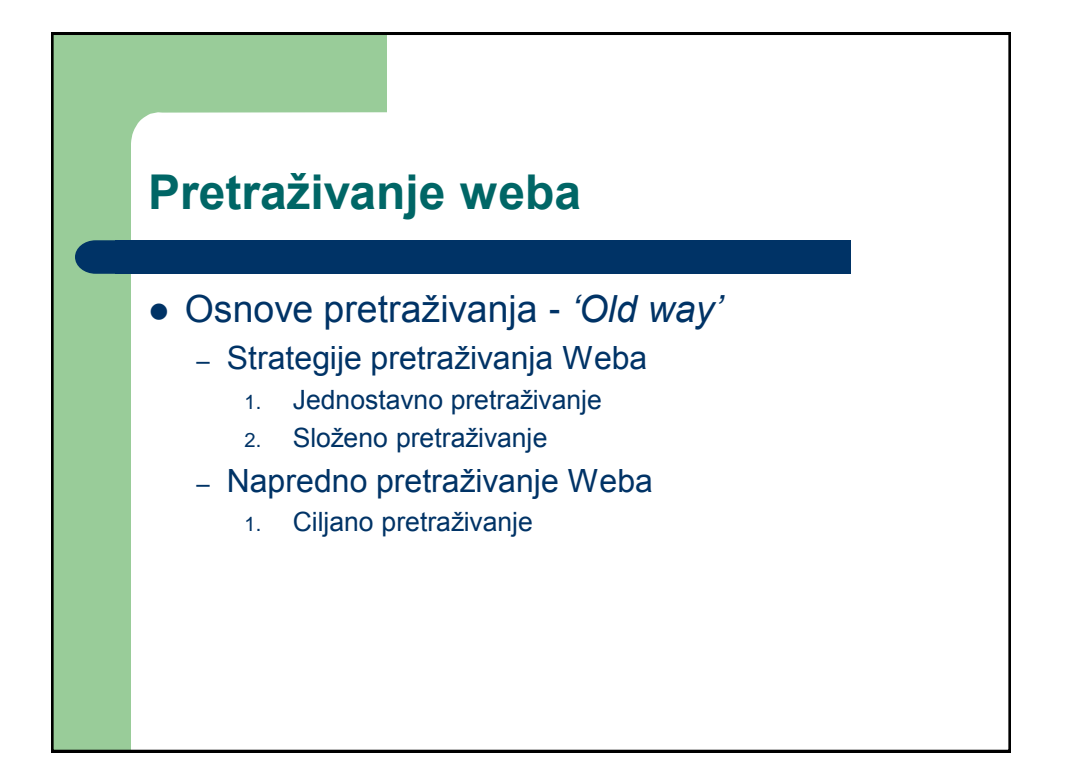

# **Sintaksa pretraživača Google**

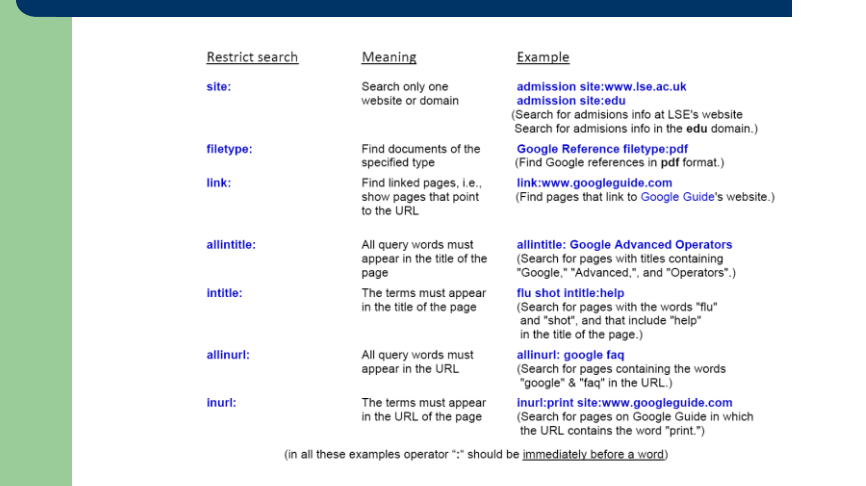

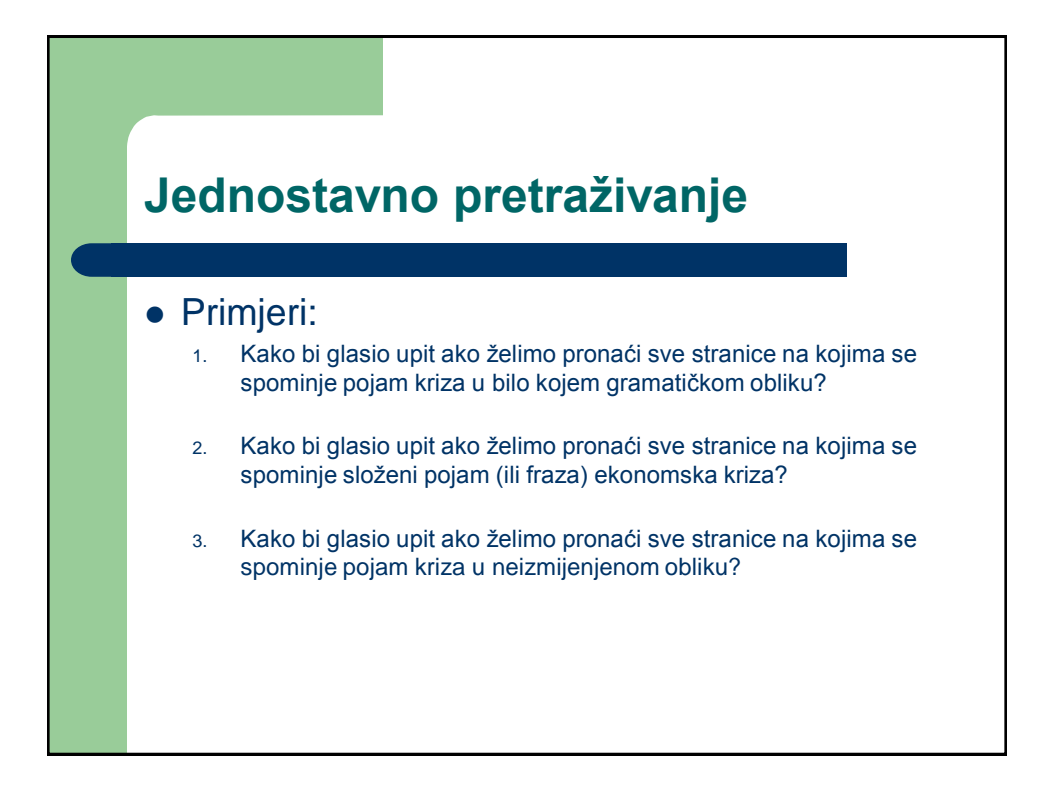

## **Složeno pretraživanje**

#### Primjeri:

- 1. Kako bi glasio upit ako želimo pronaći sve stranice koje u sadržaju spominju sve pojmove: Zemlja Sunce Mars?
- 2. Kako bi glasio upit ako želimo pronaći sve stranice na kojima se spominje barem jedan od pojmova: nezaposlenost, otkazi?
- 3. Kako bi glasio upit ako želimo pronaći sve stranice na kojima se spominje pojam ekonomska kriza i barem jedna od riječi zaposlenost, nezaposlenost, otkazi?
- 4. Kako bi glasio upit ako želimo pronaći sve stranice koje govore o planetu Zemlja. Pri postavljanju upita koristite operatore + i –
- 5. Kako bi glasio upit ako želimo pronaći sve stranice koje govore o prvom filmu iz serije filmova o Ratovima zvijezda (na engleskom jeziku!).

### **Složeno pretraživanje**

#### Primjeri:

- 6. Objasnite sljedeći web upit: **agenti +softverski**
- 7. Objasnite razliku između gornjeg upita i: **agenti -softverski +tajni**
- 8. Objasnite sljedeći web upit: **Google ~guide**
- 9. Kako bi glasio upit ako želimo pronaći sve stranice koje sadrže sljedeći pojam i njegove sinonime: **book**

# **CIljano pretraživanje**

#### Primjeri:

- 1. Kako bi glasio upit ako želimo pronaći sve stranice koje govore o sportu i nalaze se u domaćem web prostoru?
- 2. Kako bi glasio upit ako želimo pronaći powerpoint prezentaciju koja govori o frazi: **Internet technologies**?
- 3. Kako bi glasio upit ako želimo pronaći PDF dokument koji govori o računalnim miševima? Kako biste dodatno povećali preciznost upita korištenjem + i/ili -
- 4. Kako bi glasio upit ako želimo pronaći sve stranice koje sadrže osobne oglase o udomljavanju životinja na web mjestu specijaliziranom za kućne ljubimce [www.ljubimci.hr?](http://www.ljubimci.hr/) Koristite operator \*
- 5. Objasnite sljedeći web upit: **python –monty site:co.uk**

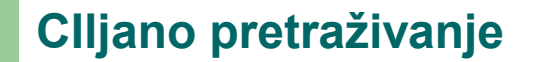

#### Primjeri:

- 6. Kako bi glasio upit ako želimo pronaći sve stranice koje u svojem naslovu imaju pojmove: **raspored predavanja**?
- 7. Kako bi glasio upit kojim želimo pronaći sve stranice na kojima se nalazi link na **[www.efzg.hr](http://www.efzg.hr/)**?
- 8. Kako bi glasio upit ako želimo pronaći sve stranice koje u sadržaju spominju pojam **kolegij**, u naslovu sadrže pojam: **fakultet**?
- 9. Kako bi glasio upit ako želimo pronaći sve stranice koje u URL adresi imaju pojam: **nvlahovic**?
- 10. Kako bi glasio upit ako želimo pronaći sve stranice na kojima se spominje složeni pojam (ili fraza) **Internetske tehnologije**?
- 11. Objasnite koje od navedenih upita možemo kombinirati te kakve stranice bismo pronašli u pojedini slučajevima? Da li je potrebno mijenjati neke od operatora prilikom kombiniranja ovih upita?

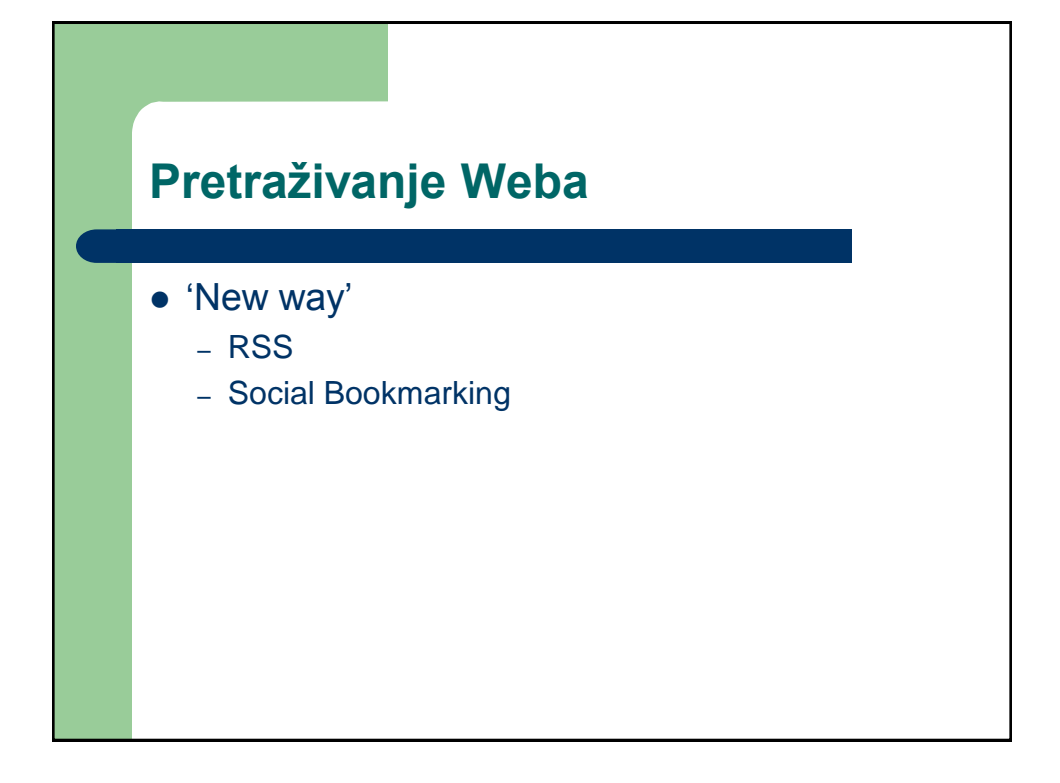

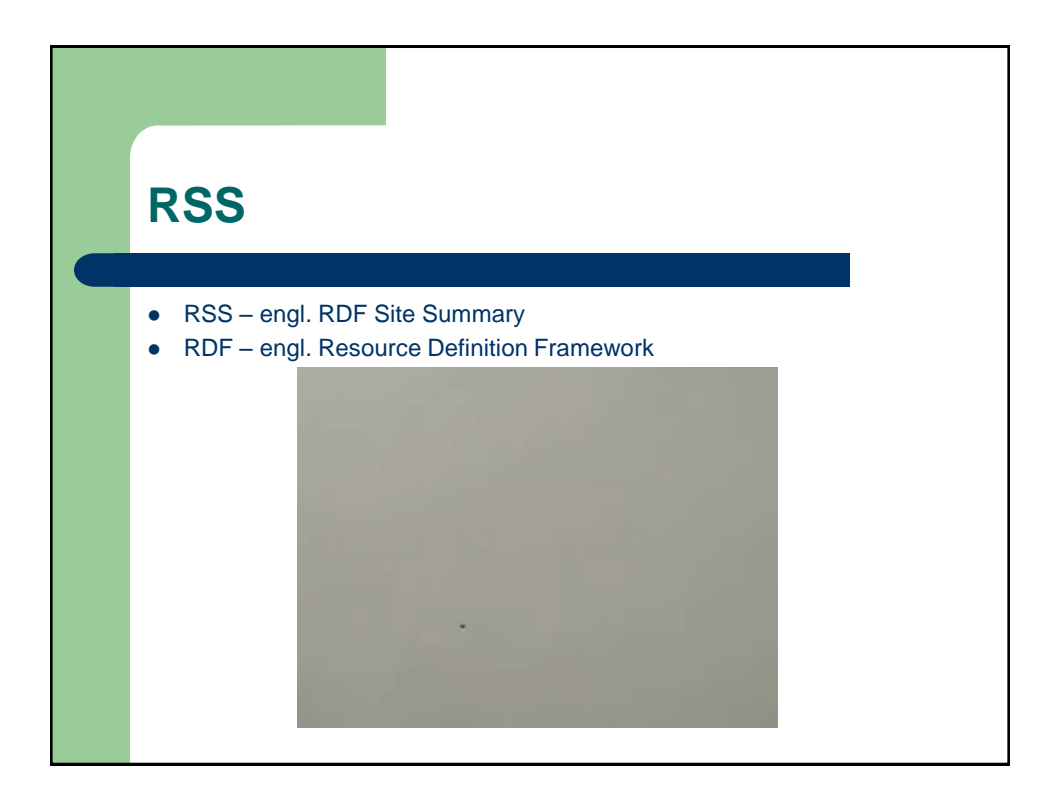

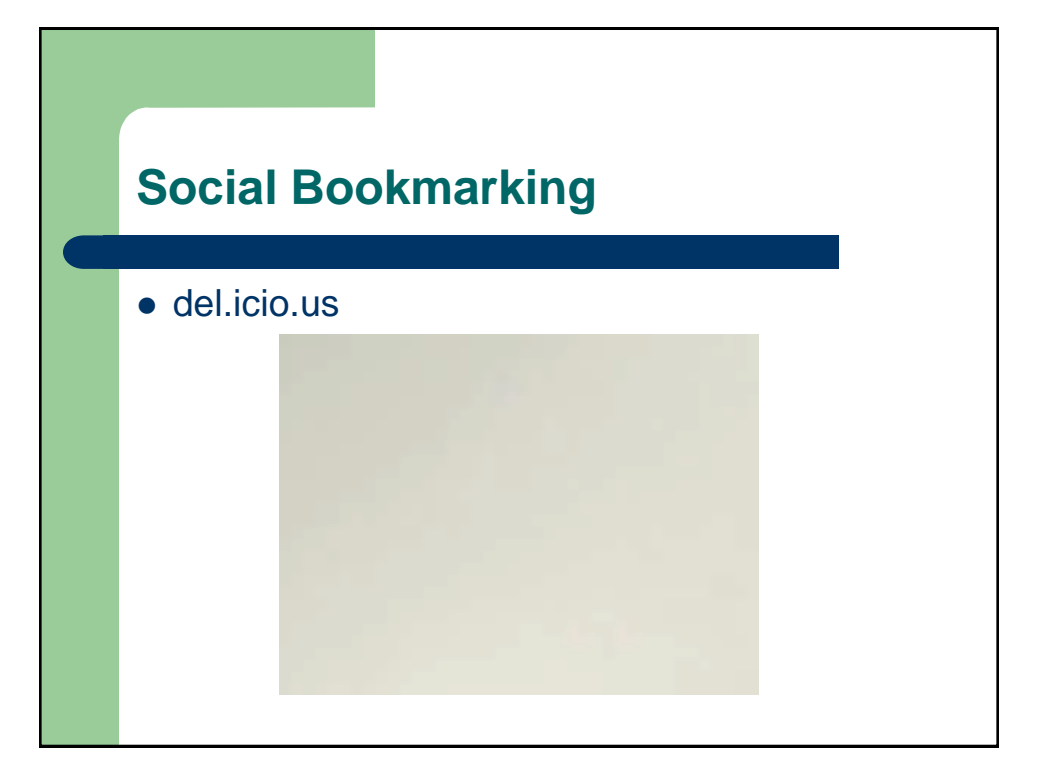